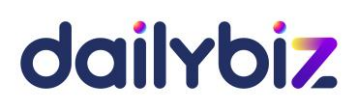

# **Programme de formation Logiciel dailybiz Module de CRM**

## **1. Objectifs**

- Comprendre l'architecture fonctionnelle du module CRM
- Paramétrer les fichiers nécessaires à la gestion quotidienne de la relation clientèle
- Créer des dossiers clients (opportunités commerciales) afin d'analyser les actions relatives à certaines affaires ou certaines missions
- Maîtriser les principales fonctions du logiciel, de la création des contacts et des actions, à l'utilisation avancée des éditions et états d'analyse

#### **2. Compétences visées**

- Acquérir les bons réflexes d'utilisation
- Réaliser les opérations quotidiennes de gestion de la relation clientèle
- Maîtriser les éditions de contrôle, utiliser les fonctions avancées
- **3. Profil du stagiaire et prérequis**
- Utilisateur débutant ayant des connaissances en gestion de la relation clients
- **4. Méthodologie**
- Cours interactif alternant exposés théoriques et cas pratiques
- **5. Déroulement de la formation**
- La formation peut avoir lieu au choix sur site ou bien dans nos locaux. Il est également possible de suivre la formation à distance. En cas de déplacement du formateur, les frais afférents seront facturés en sus du prix de la formation.
- **6. Centre de formation**

Organisme formateur selon déclaration d'activité enregistrée sous le numéro 11755809875 auprès du préfet de région d'Ile-de-France.

1/3

# dailybiz

# **7. Programme de formation au module dailybiz CRM**

### *Tronc commun :*

- La navigation sur le logiciel CRM
- L'administration du compte (création des utilisateurs, des profils, des sociétés rattachées, etc.)
- Gestion des droits d'accès des différents utilisateurs

# *Paramétrage du logiciel :*

- Choix des options liées aux actions, aux dossiers, aux autres applications (lien avec la gestion commerciale, les feuilles de temps, les notes de frais)
- Paramétrage de l'entonnoir des ventes
- Création des Fichiers de contacts
- Création des Contacts
- Création des Actions
- Création des Dossiers et des Types de dossier
- Création des Collaborateurs et des Groupes de collaborateurs
- Création des Processus
- Création des Familles clients
- Création des Vendeurs
- Création des codes Origines

# *Gestion des contacts et actions :*

- Création d'une action en saisie en vrac
- Recherche de l'historique d'un contact
- Recherche et suivi des actions à réaliser
- Suivi des actions en retard
- Partage des fichiers clients et prospects dailybiz Gestion commerciale
- Transfert des contacts entre les différents fichiers

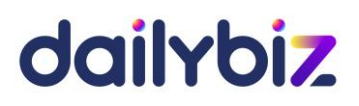

#### *Traitements :*

- Purge des actions réalisées par période et par collaborateur
- Contrôle de la base de données ou des incohérences des saisies

#### *Importation et exportation des fichiers :*

- Importation de fichiers de contacts (mono-contacts et multi-contacts)
- Exportation de fichiers de contacts (génération d'un fichier à exporter)
- Fusion de fichiers avec options de dédoublonnage

#### *Editions :*

- Edition de la fiche historique d'un contact avec le détail des actions
- Edition du rapport d'activité des collaborateurs par type d'actions
- Edition du détail des actions par période, client, code action, collaborateur, etc.
- Edition de l'entonnoir des ventes

#### *Fonctions avancées :*

- Génération automatique d'actions sur des sélections de contacts (campagnes de prospection, enquêtes de satisfaction)
- Utilisation des Critères dans les fichiers de contacts
- Personnalisation des fichiers de contacts avec la création de champs supplémentaires
- Paramétrage du suivi de tickets et diffusion automatique de rapports
- Paramétrage et création d'éditions personnalisées intégrant les champs personnalisés